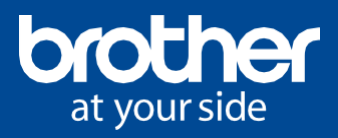

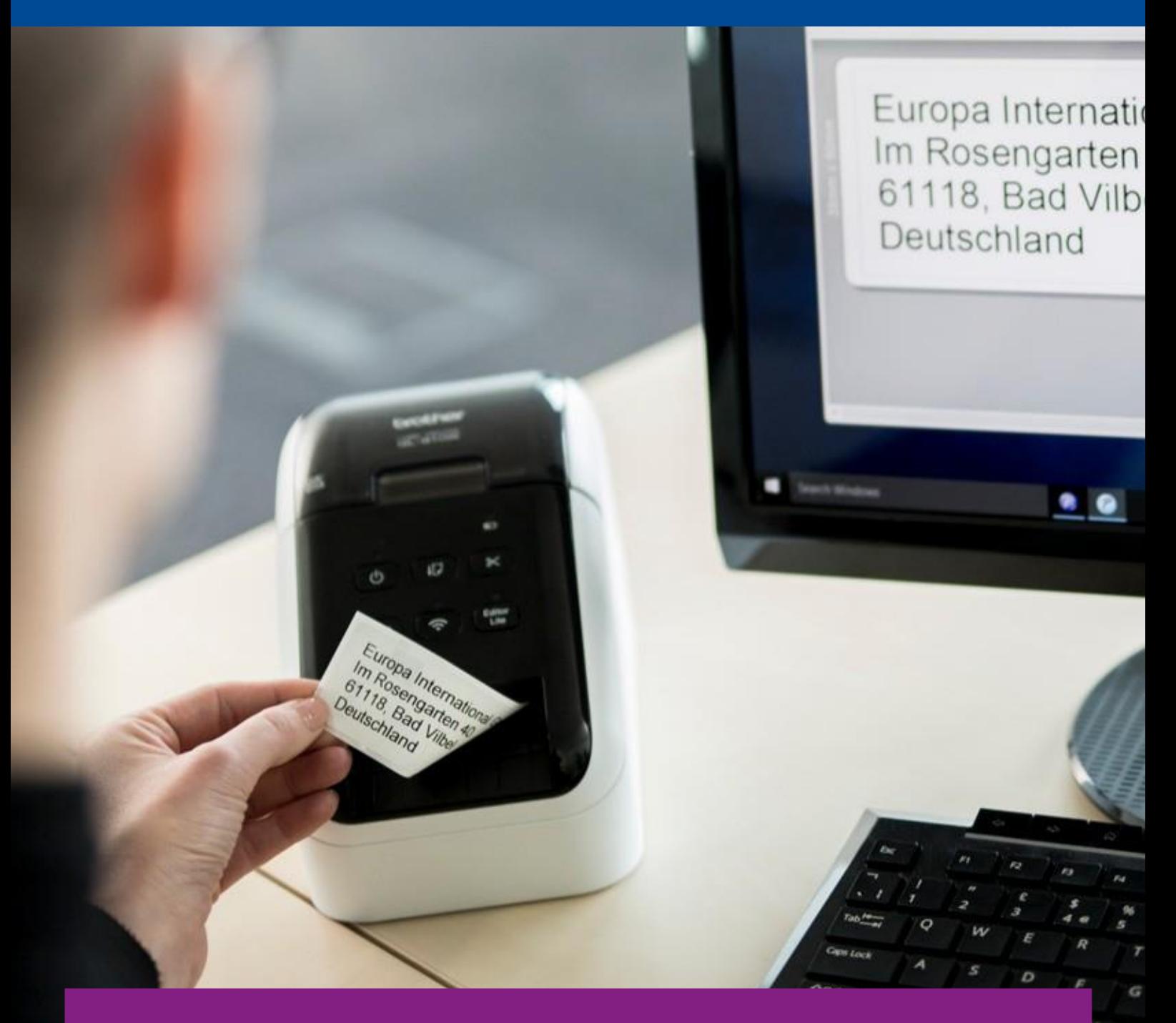

# **Bezprzewodowa drukarka etykiet**

**QL-810Wc**

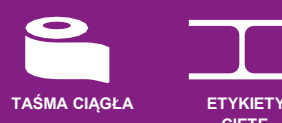

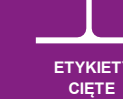

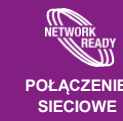

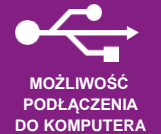

**www.brother.pl**

## **Bezprzewodowa drukarka etykiet**

Brother QL-810Wc to szybka drukarka, która zapewnia drukowanie etykiet bezpośrednio z komputera PC, Mac, smartfona lub tabletu za pośrednictwem portu USB lub przez sieć Wi-Fi. Ponadto oferuje możliwość druku 2-kolorowych w czerni i czerwieni.

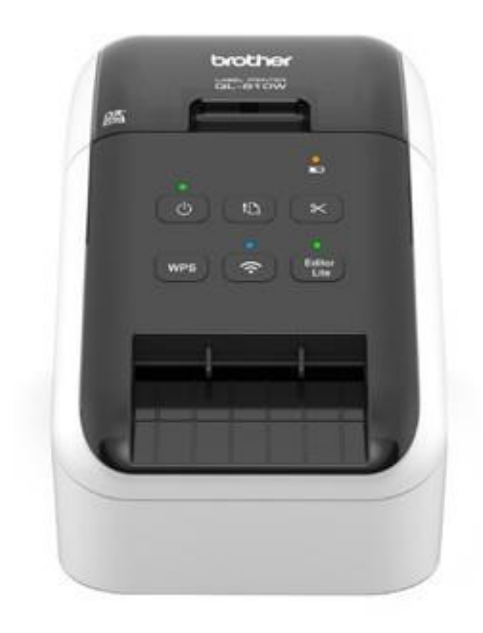

## **QL-810Wc**

## **Najważniejsze cechy:**

- **Korzystaj z etykiet wyciętych fabrycznie do standardowych rozmiarów lub użyj taśmy ciągłej, która pozwala wydrukować etykiety w dowolnym rozmiarze do 1 metra długości**
- **Łączność USB i Wi-Fi oraz obsługa funkcji AirPrint umożliwiającej drukowanie bezpośrednio z innego urządzenia bezprzewodowego**
- **Wbudowane oprogramowanie do edycji etykiet nie wymaga instalacji. Do jego uruchomienia wystarczy jedno kliknięcie.**
- **Zintegrowany obcinak ułatwiający tworzenie etykiet o długości dostosowanej do własnych potrzeb**
- **Pobierz darmowe oprogramowanie do projektowania etykiet P-touch Editor, aby dołączać do etykiet kody kreskowe, obrazy i dodawać do nich informacje przechowywane w bazie danych**

### **Wszechstronna i łatwa w użyciu**

Ta szybka drukarka etykiet łączy się z Twoim komputerem PC, Mac, smartfonem lub tabletem za pośrednictwem portu USB lub poprzez sieć Wi-Fi. Wbudowane oprogramowanie P-touch Editor Lite jest bardzo proste w obsłudze - wystarczy podłączyć drukarkę do komputera, kliknąć ikonę w celu uruchomienia oprogramowania, a następnie zaprojektować i wydrukować etykiety.

Zastosowanie zaawansowanego mechanizmu drukowania i specjalnej rolki etykiet umożliwia drukowanie naklejek w kolorze czarnym i czerwonym bez konieczności używania tuszu lub tonera.

A kiedy odkryjesz, że masz możliwość drukowania etykiet w niestandardowych rozmiarach o długości do jednego metra, korzystając ze zintegrowanego obcinaka i rolek z etykietami ciągłymi, łatwo zrozumiesz, dlaczego drukarka QL-810Wc jest idealnym wyborem dla biur, grup roboczych, działów obsługi korespondencji i recepcji.

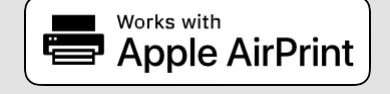

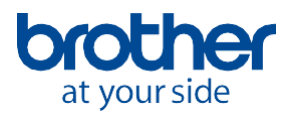

Drukarka<br>DK-11201 (100 etykiet) DK-22251 - taśma ciągła o szerokości 62 mm (5 metrów)

Kabel USB Przewód zasilający Dokumentacja

## **Drukowanie / Nośniki Technologia druku**

Bezpośredni druk termiczny

**Rozdzielczość druku** 300 x 300 dpi

**Maksymalna prędkość druku\***  110 etykiet na minutę lub 176 mm na sekundę

**Szerokość etykiety** 12 mm – 62 mm

**Maksymalna szerokość druku** 60,96 mm

**Minimalna długość etykiety** 12,7 mm

**Maksymalna długość etykiety** 1 metr

**Czujnik nośnika** Refleksyjny

**Obcinak** Tak (pełne cięcie)

**Rodzaje nośników** Rolki DK (etykiety DK / taśma ciągła DK)

**Panel sterowania Przyciski**

Zasilania / Podawania / Cięcia / P-touch Editor Lite

**Połączenie** 

USB 2.0 full-speed (typ B)

**Łączność bezprzewodowa**  Wi-Fi IEEE 802.11g/b/n, Wireless Direct

**Pamięć Flash (do zapisywania szablonów etykiet)** 6 MB

**Kompatybilność z systemami iOS i Android** Tak (w tym zgodność z AirPrint)

**Lokalizacje pamięci (do zapisywania szablonów etykiet)** 99

**Zasilanie**

**Zasilanie** 220-240V Zasilacz wewnętrzny

**Automatyczne przechodzenie w tryb uśpienia** Tak

**Waga i wymiary Wymiary Wymiary** 

125 (szer.) x 234 (gł.) x 145 (wys.) mm

**Waga** 1,12 kg

#### **Oprogramowanie / Oprogramowanie układowe**

**Obsługiwane systemy operacyjne** 

(odwiedź stronę [http://support.brother.com](http://support.brother.com/) aby pobrać najnowsze pliki i uzyskać wsparcie)

Windows: 8.1, 10, 11, 2012, 2012 R2, 2016, 2019, 2022 Mac: 10,15, 11, 12 iOS 6 (SDK), 7 (SDK), 8, 9 (Aplikacja iPrint&Label) iOS 7, 8, 9, 10, 11 (SDK dla iOS) Android 4.1 lub nowszy (Aplikacja iPrint&Label) Android 4.0.3 lub nowszy (SDK dla systemu Android)

**Symboliki kodów kreskowych** (przy użyciu aplikacji P-touch Editor dla Windows)

CODE39, CODE128, UCC/ EAN128 (GS1-128), ITF(I-2/5), CODABAR(NW-7), UPC-A, UPC-E, EAN13, EAN8, ISBN-2 (EAN13 AddOn2), ISBN-5 (EAN13 AddOn5), Laser Barcode, POSTNET, RSS (RSS14 Standardowy, RSS14 Obcięty, RSS14 Spiętrzony, RSS14 Spiętrzony Wielokierunkowy, RSS Ograniczony, RSS Rozszerzony, RSS Rozszerzony Spiętrzony), PDF417 (Standardowy, Obcięty, Micro), Kod QR (Model1, Model2, Micro), Data Matrix (ECC Square, ECC Rectangular), MaxiCode (Model2, Model3, Model4, Model5), IMB

**Symboliki kodów kreskowych**  (przy użyciu aplikacji P-touch Editor

dla Mac)

CODE39, CODE128, UCC/ EAN128 (GS1-128), ITF(I-2/5), CODABAR (NW-7), UPC-A, UPC-E, EAN13, EAN8, ISBN-2 (EAN13 AddOn2), ISBN-5 (EAN13 AddOn5), Laser Barcode, POSTNET, Wielokierunkowy, GS1 DataBar Obcięty, GS1 DataBar Spiętrzony, GS1 DataBar Rozszerzony, GS1 DataBar Rozszerzony **Symboliki kodów kreskowych** (Zawarte w oprogramowaniu układowym)

CODE39, CODE128, UCC/ EAN-128 (GS1-128), ITF (I-2/5), CODABAR(NW-7), UPC-A, UPC-E, EAN13 (JAN13), EAN8, GS1 DataBar (RSS) (GS1 DataBar Wielokierunkowy, GS1 DataBar Obcięty, GS1 DataBar Spiętrzony, GS1 DataBar Spiętrzony Wielokierunkowy, GS1 DataBar Ograniczony, GS1 DataBar Rozszerzony, GS1 DataBar Rozszerzony Spiętrzony), PDF417 (Standardowy, Obcięty, Micro), Kod QR (Model 1, Model 2, Micro), Data Matrix (ECC200 Square, ECC200 Rectangular), MaxiCode, CODE93, POSTNET, UPC-E EXTENTION

#### **Czcionki wbudowane**

Czcionki bitmapowe: Helsinki, Brussels, Letter Gothic Bold, San Diego, Brougham. Rozmiary czcionek bitmapowych: 24, 32, 48 punktów.

Czcionki konturowe: Helsinki, Brussels,<br>Letter Gothic. Rozmiary czcionek Letter Gothic. konturowych: 33 - 400 punktów (22 rozmiary)

**Obsługiwane edytory etykiet**

P-touch Editor (Windows/Mac) Dodatek aplikacji Microsoft Word/ Excel/Outlook P-touch Editor Lite (Windows) iPrint&Label (iOS/Android)

#### **Dostępność SDK**

(odwiedź stronę <http://www.brother.eu/developer> )

b-PAC (dla Windows) SDK dla systemu iOS SDK dla systemu Android

#### **Obsługiwane polecenia drukarki**

ESC/P P-touch template Raster

**Funkcja przycinania i drukowania**  (automatycznie konwertuje arkusz etykiet formatu A4 na indywidualne etykiety)

Tak (tylko Windows)

GS1 DataBar (RSS) (GS1 DataBar Spiętrzony Wielokierunkowy, GS1 DataBar Ograniczony, GS1 DataBar Spiętrzony), PDF417 (Standardowy, Obcięty, Micro), Kod QR (Model1, Model2, Micro), Data Matrix (ECC Square, ECC Rectangular), MaxiCode (Model2, Model3, Model4, Model5), IMB

\* W standardowym środowisku Brother. Przy użyciu standardowych etykiet DK-11201 i po podłączeniu drukarki przy użyciu kabla USB.

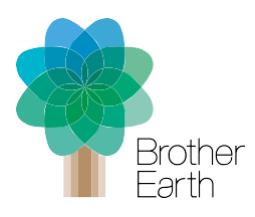

#### **Razem na rzecz lepszego środowiska**

Podjęta przez Brother inicjatywa ekologiczna jest prosta. Staramy się działać w sposób odpowiedzialny, dbać o środowisko i dokonywać pozytywnych zmian, aby pomóc w budowaniu społeczeństwa, w którym można osiągnąć zrównoważony rozwój. Nazwaliśmy to podejście Brother Earth.

**[www.brotherearth.com](http://www.brotherearth.com/)**

Wszystkie specyfikacje są poprawne w<br>momencie drukowania i mogą ulec zmianie.<br>Brother jest zastrzeżonym znakiem towarowym firmy<br>Brother Industries Ltd. Nazwy produktów są zastrzeżonymi znakami towarowymi lub znakami towarowymi odpowiednich firm.

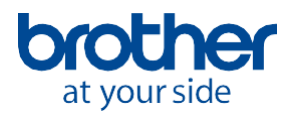